Sessão V - Imagens Médicas

Artigo

# **ESTUDO DA PROLIFERAÇÃO CELULAR POR ANÁLISE MORFOLÓGICA DE IMAGENS**

IV Simpósio Brasileiro de Computação Gráfica e Processamento de Imagens

*Junior Barrera (DPI-INPE)* 

l<br>L

L

L

Página em branco na versão original impressa.

# ESTUDO DA PROLIFsRAÇÂO CELULAR **ESTUDO DA PROLIFERAÇÃO CELULAR**

# Junior Barrera \*

Divisão de Processamento de Imagens (DPI) do Instituto Nacional de Pesquisas Espaciais (INPE) Av. dos Astronautas, 1758 CEP 12201 - São José dos Campos, SP

ABSTRACT - It is presented in this paper some image processing tools for an analysis of cells proliferation. Microscopic images of cells populations are segmented and analysed geometricaly using only Mathematical Morphology transformations.

# 1. INTRODUÇÃO

Doenças como a AIDS e o CÂNCER caracterizam-se pela proliferação celular, desenvolvimento rápido e desordenado de um grupo de células. Essas células, que estão em fase de síntese, podem ser marcadas pelo anticorpo Ki67, pois este anticorpo provoca uma reação química que as tinge de uma coloração diferente das demais (Lokhorst et al., 1988).

a a análise geométrica das populações de células marcadas e não marcadas pode ser uma informação útil para ajudar a entender fenômenos ligados à proliferação.

O método clássico de apreciar essas populações de células é a simples avaliação da porcentagem de células marcadas em relação às não marcadas.

<sup>\*</sup> Este trabalno Matemática da Escola Nacional Superior de Minas de París,<br>França. foi desenvolvido no Centro de Morfologia Toi desenvolvido no Centro de Morfologia

0 objetivo deste artigo é apresentar alguns procedimentos de processamento de imagens que permitem segmentar e analisar geometricamente imagens microscópicas de cortes de tecido de doentes de AIDS (Barrera et al., 1989). Os procedimentos desenvolvidos são formulados exclusivamente em termos de transformações da Morfologia Matemática (Serra, 1982; Barrera, 1987). Em particular, as transformações morfológicas construídas através de grafos (Vincent, 1989) são usadas para estudar relações de vizinhança entre células.

#### 2. METODOLOGIA

As imagens microscópicas de cortes de tecido são adquiridas com o auxilio de dois filtros diferentes de cores: um laranja e outro violeta. Com o primeiro, todas as células são bem visíveis, enquanto que com o segundo somente as células marcadas têm um contraste forte.

A imagem adquirida com filtro laranja é segmentada, isto é, transformada em uma imagem binária onde os pontos do plano cobertos por células têm valor le os não cobertos 0. A partir da imagem adquirida com o filtro violeta são identificadas as células mais contrastadas (células marcadas pelo anticorpo ki67). É então possível diferenciar dois grupos de células e criar um grafo de vizinhança entre células.

Com a ajuda do grafo de vizinhança é estudada a densidade espacial (medida de aglomeramento de células de um mesmo grupo) de cada grupo de células.

As imagens tratadas são amestradas por uma grade hexagonal. As operações morfológicas sobre imagens são efetuados no Morphopericolor e as operações morfológicas construídas

atravês de grafos são efetuadas no Morphograph, sistemas especialisados para estes tipos de tratamento.

# 3. ESTUDO QUALITATIVO DAS IMAGENS

Propomos uma heurística para a segmentação, baseado na análise qualitativa de imagens da classe de interesse.

A figura lapresenta uma imagem típica, obtida com um filtro de cor laranja, Observando esta figura podemos notar que: - As células estão sobre um fundo (região clara que recobre toda a superfície da imagem).

- 0 fundo não é regular, isto é, sobre o fundo existem objetos que não são células: os artefatos.

- Cada cêlula é mais escura que a parte do fundo onde ela se O nível de cinza de cada célula não é muito regular.

- O nivel de cinza de cada célula não é muito regular.

- As células são praticamente convexas.

- As células estão muito próximas e, por vezes, chegam mesmo a se tocar.<br>
elementar elementar (Barrera et al., Barrera et al., Barrera et al., Barrera et al., Barrera et al., Barrera e

- Cada célula é maior que o hexágono elementar (Barrera et al.,  $1989$ .

# 4. SEGMENTAÇÃO

O problema de segmentar este tipo de imagem e complexo, porque existem muitos artefatos, as células são irregulares e muito próximas umas das outras.

A estratégia adotada aqui é dividir o problema em dois subproblemas mais simples:

1 - Identificação individual das células.

2 - Extração da "região de presença de células".

A partir dessas duas transformações intermediárias, as células propriamente. ditas são extraídas por SKIZ geodésico {Beucher et Vincent, 1989).

4.1 - IDENTIFICAÇÃO INDIVIDUAL DAS CÉLULAS

O procedimento de identificação individual das células constitui-se de uma série de etapas, que visam simplificar progressivamente a imagem até a obtenção dos identificadores desejados (pontos isolados que tocam uma única célula):

a - Eliminação de células muito pequenas e homogeinização do interior das células restantes, por uma reconstrução da imagem original a partir de uma dilatação desta mesma imagem {Beucher et Vincent, 1989).

b - Eliminação de Artefatos por uma reconstrução da imagem obtida na etapa a, a partir de uma erosão da imagem obtida na etapa a (Beucher et Vincent, 1989).

c - Identificação da região central dos objetos mais escuros que o fundo, pela pseudo entra assistes mais escara qu o fundo, pela <u>pseudo erosão última</u><br>aplicada a imagem obtida na etapa b.

d- Redução da região central- dos objetos *a* uma imagem binária, por uma limiarização da imagem obtida na etapa c.

e - Criação dos identificadores, por uma sequência de transformações morfo1ógicas aplicada a imagem cbtida na etapa d:

rechamento-Odira, 1902), prisective condictional (Reger, 1989). esqueleto-D, dilatação, esqueleto-D (Beucher et Vincent, 1989).

A figura 2 apresenta o resultado da aplicação dessa<br>cadeia de processamentos à imagem da figura 1.

# 4.2 EXTRAÇÃO DA "REGIÃO DE PRESENÇA DE CÉLULAS"

0 procedimento de extração da "região de presença de células", região onde existe um conjunto de células muito próximas umas das outras, é constituído de duas etapas:

a - Realce e inversão de contraste, que são obtidos pela diferença entre a dilatação da imagem original, por um elemento<br>estruturante da ordem de grandeza das células, e a própria.

a - Realce e inversão de contraste, que são obtidos pela contraste, que são obtidos pela contraste, que são ob<br>Este e inversão de contraste, que são obtidos pela contraste, que são obtido de contraste, que são obtido de

b - Extração da "região de presença de células", que é obtida pela limiarização da imagem gerada em a.

A figura 3 apresenta o resultado da aplicação dessa cadeia de processamentos à imagem da figura 1.

A figura 3 apresenta o resultado da aplicação dessa

rara segmentar a imagem e elecudado um SKIZ geodesico, isto é, uma reconstrução, que preserva a homotopia da imagem de partida, da "região de presença de células" a partir dos identificadores individuais das células. Em sequida,  $0S$ contornos são suavisados por uma abertura (Serra, 1982).

A figura 4 apresenta o resultado do procedimento de segmentação aplicado a imagem da figura 1.

# 5. IDENTIFICAÇÃO DE CÉLULAS **MARCADAS**

Na imagem adquirida com filtro violeta, um grupo de células é bem mais escuro que as demais (células marcadas pelo anticorpo ki67). O procedimento de identificação dessas células é o mesmo que o usado para extracao da "região de presença de células", isto é, realce e inversão de contraste, seguido de limiarização.

A figura 5 apresenta a imagem da mesma região de tecido da figura 1, porém agora adquirida com filtro violeta. Está também superposta a esta imagem o contorno das células marcadas.

# 6. **TRATAMENTO DE GRAFOS**

Neste trabalho os grafos considerados são os grafos de vizinhança. A regra usada para a construção desses grafos é a triangularização de Delaunay. Estes grafos são usados na construção das funções estruturantes, que definem o procedimento de granulometria (Vincent, 1989).

A granulometria, sequência de aberturas com elementos estruturantes de tamanho crescente, é usada como medida de adensamento espacial das células. As células que persistem após uma abertura estão cercadas por um número maior de células do mesmo grupo do que aquelas que desaparecem após essa abertura.

A figura 6 apresenta~ um grafo de vizinhança, onde estão diferenciados dois grupos de células: marcadas e não marcadas pelo anticorpo ki67. A figura 7 apresenta a  $\mathbf{a}$ 2' 1nulometria efetuada sobre o grafo da figura 6.

# 8.CONCLUSÃO

Os procedimentos apresentados neste artigo para  $\Delta\lambda = \frac{1}{2}$  . estudar a proliferação celular são um bom exemplo do uso das técnicas da Morfologia Matemática na análise de imagens.

O método foi testado com sete imagens diferentes e todos os resultados foram tão bons quanto os apresentados no exemplo ilustrativo.

As transformações morfolõgieas construidas a partir de grafos mostraram-se úteis para estudar a relação de vizinhança entre células.

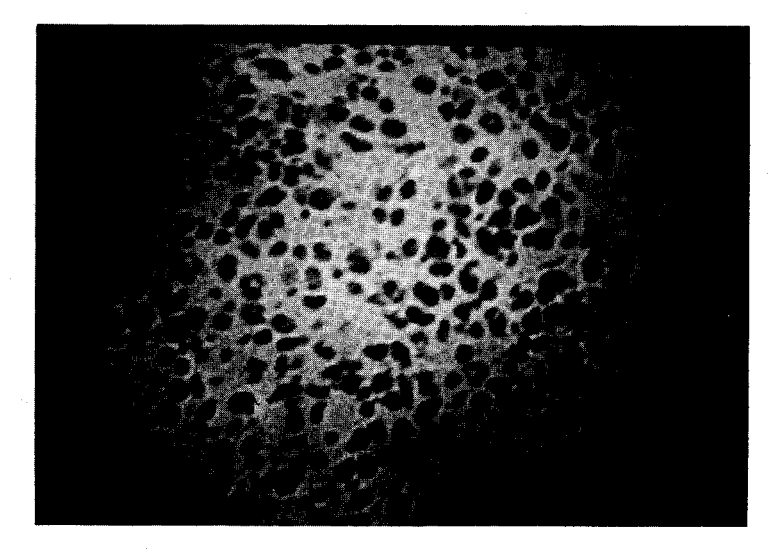

Fig. 1 - Imagem adquirida com filtro laranja (imagem original).

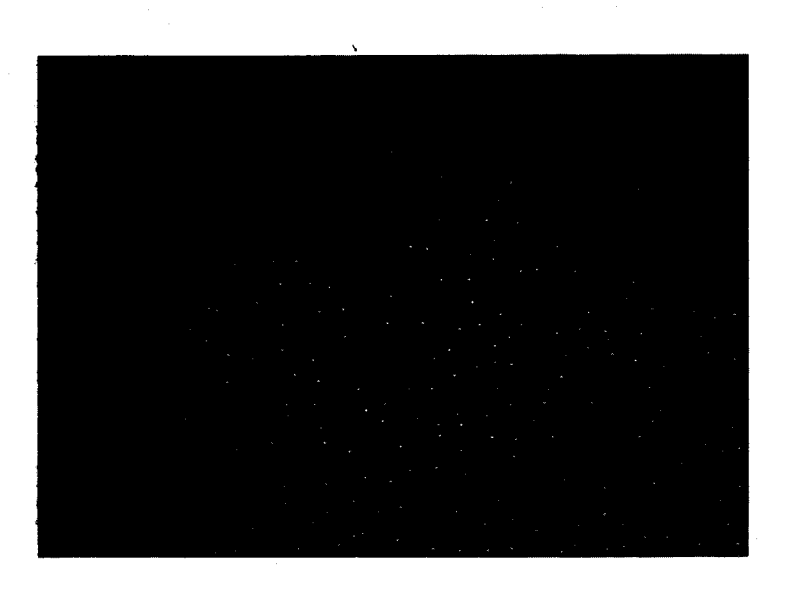

Fig. 2 - Identificadores individuais das células presentes na imagem original.

ł,

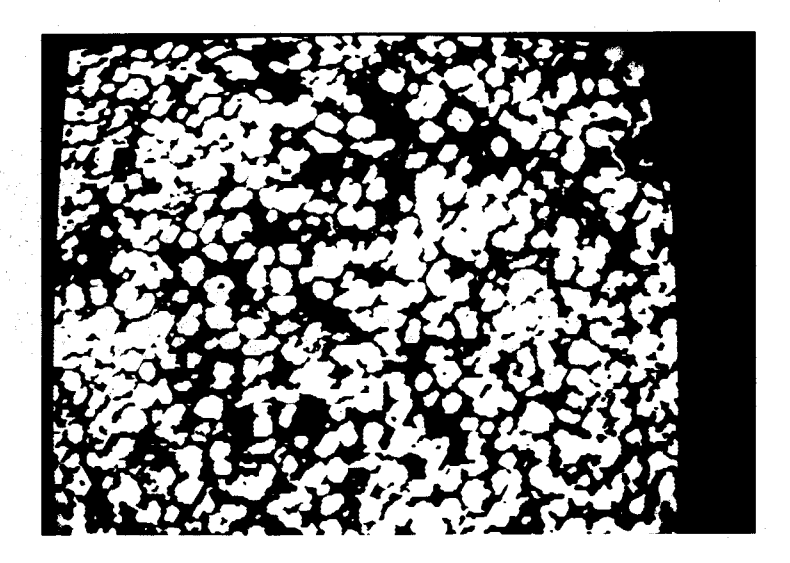

Fig. 3- "Região de Presença de Células" na imagem original 1.

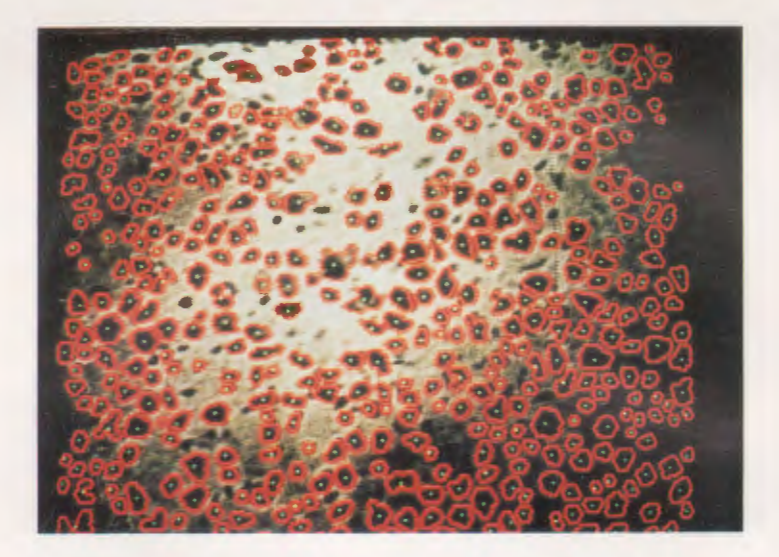

Fig. 4 - Contorno da segmentacaó da imagem original superposta a própria imagem original.

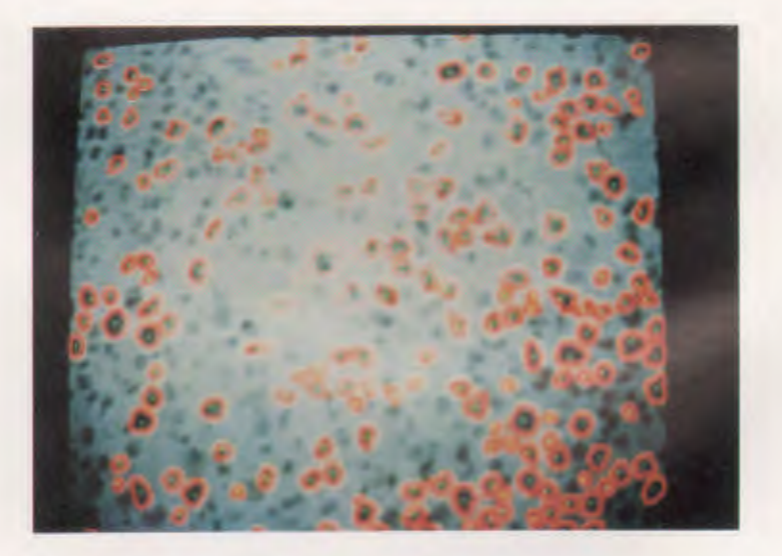

Fig. 5 - Contorno das células marcadas pelo anticorpo Ki67, superposto a imagem adquirida com filtro violeta.

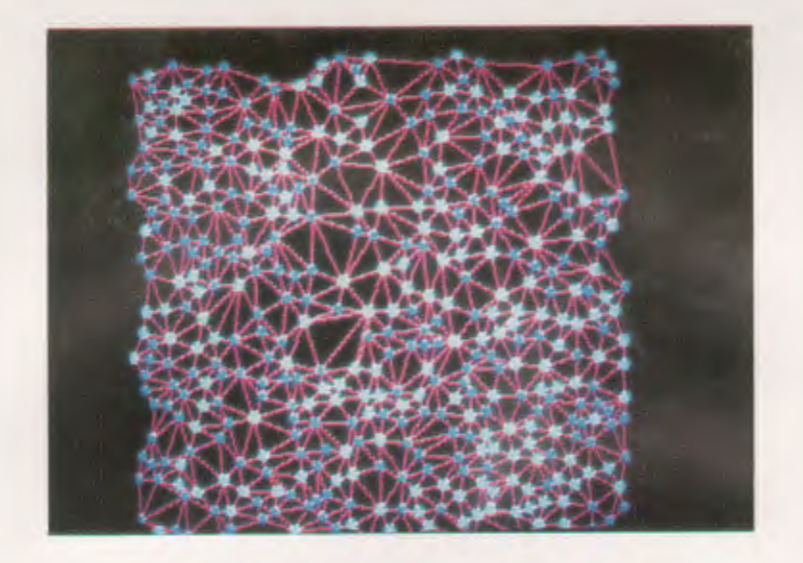

Fig. 6 - Grafo de vizinhança construído a partir das figuras 4 e 5.

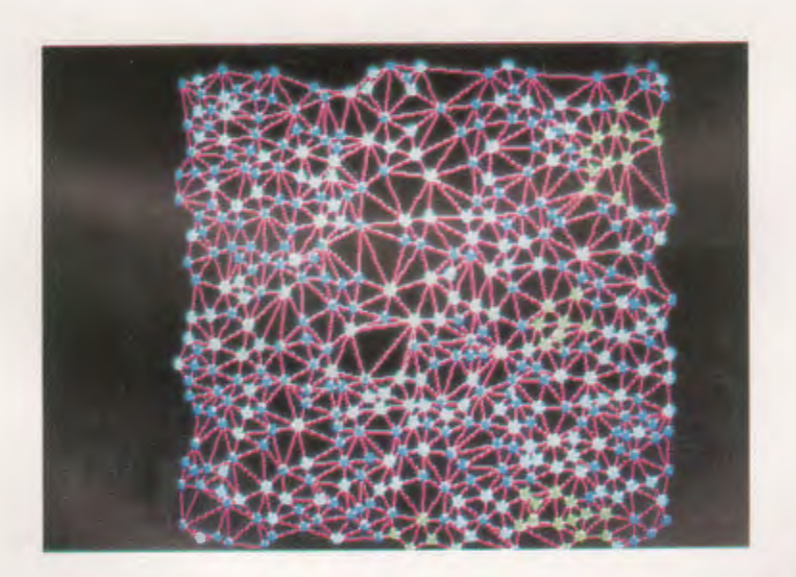

Fig. 7 - Granolumetria efetuada sobre o grafo da figura 6.

#### **BIBLIOGRAFIA**

Barrera, J.

Uma Abordagem Unificada para os Problemas de Processamento Digital de Imagens: a Morfologia Matemática Dissertação de Mestrado, INPE, S. J. dos Campos, S.P., agosto 1987. INPE-4311-TDL/278

Barrera, J. et al. Étude de la Prolifération Cellulaire par Analyse Morphologique d images Relatório Interno do CMM, Fontainebleau, França, dezembro 1989. N-27/89/MM

Beucher, S. et Vincent, L. Introduction aux outils morphologique de segmentation ANRT, Journal de spectroscopie et de microscopie életronique, juin 1989.

Lokhorst, H. et al. Determination of the growth fraction in monoclona1 gammopathy with the monoclonal antibody ki67 British Journal of Haematology, 69, pp 477-481, 1988

Meyer, F. Cytologie Quantitative et Morphologie Mathématique Tese apresentada a ENSMP, maio 1979, Paris, França.

Serra, J.

Image Analysis and Mathematical Morphology Academic Press, Londres, 1982.

Vincent, L.

Graphs and Mathematical Morphology

Signal Processing, Vol. 16 N 4, pp 365- 388, abril, 1989

**Agradecimentos** 

Este trabalho foi patrocinado pelo INPE, CAPES e CMM da ENSMP. Agradeço ainda aos doutores L. Vincent, F. Meyer, M. Raphaela, por conselhos técnicos, e G. Banon, pela revisão deste artigo.